# **(ADGG050PO) NOMINAPLUS**

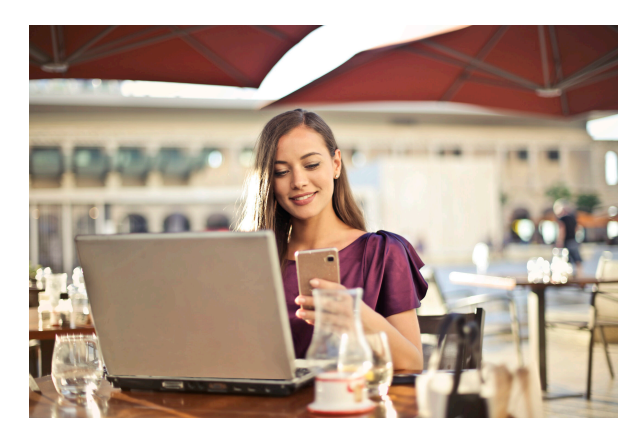

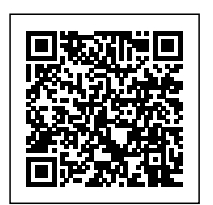

**SKU:** ADGG050PO\_V2 **Horas: 25**

# **OBJETIVOS**

Manejar la herramienta informática con el fin de confeccionar las nóminas, boletines de cotización, modelos de retención de Hacienda y los listados correspondientes.

## **CONTENIDO**

## **Unidad 1. INTRODUCCIÓN A NOMINAPLUS.**

- 1.1 Descripción de la aplicación informática.
- 1.2 Descripción del entorno gráfico y de los menús.
- 1.3 Instalación del programa informático.
- 1.4 Gestión de usuarios.

#### **Unidad 2. TABLAS GENERALES.**

- 2.1 Delegaciones de Hacienda
- 2.2 Bancos.
- 2.3 Tablas de Seguridad Social.
- 2.4 Tablas I.R.P.F.
- 2.5 Tablas bonificaciones.

2.6 Tablas epígrafes de accidentes.

#### **Unidad 3. CONVENIOS COLECTIVOS.**

- 3.1 Datos convenio.
- 3.2 Categorías.
- 3.3 Paso de Datos.

#### **Unidad 4. EMPRESAS.**

- 4.1 Añadir una empresa.
- 4.2 Datos de la Nómina.

#### **Unidad 5. TRABAJADORES.**

- 5.1 Alta de trabajadores.
- 5.2 Datos personales/profesionales.
- 5.3 Conceptos retributivos
- 5.4 Cálculo del IRPF.
- 5.5 Alta de incidencias
- 5.6 Incapacidad temporal y maternidad.
- 5.7 Absentismo, huelga y permisos.
- 5.8 Horas extraordinarias.

#### **Unidad 6. EL RECIBO DE SALARIOS.**

- 6.1 Incidencias.
- 6.2 Cálculo de nóminas.
- 6.3 Acumulados de nóminas.

### **Unidad 7. IMPRESOS OFICIALES.**

7.1 Impresos de Seguridad Social (TC/1, TC/2 y TC1/2).

- 7.2 Modelos de Hacienda (110, 111 y 190).
- 7.3 Certificado de Empresa.
- 7.4 Certificado de retenciones.

## **Unidad 8. INFORMES GRÁFICOS.**

### **Unidad 9. OTROS.**

- 9.1 Copias de Seguridad.
- 9.2 Perfiles de usuarios y periféricos.
- 9.3 Simulaciones.